#### **EXPOSING THE CORE** Introduction to SQL 2012 on Server Core

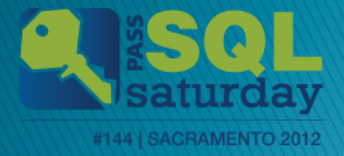

#### SQL Saturday #144 After Party

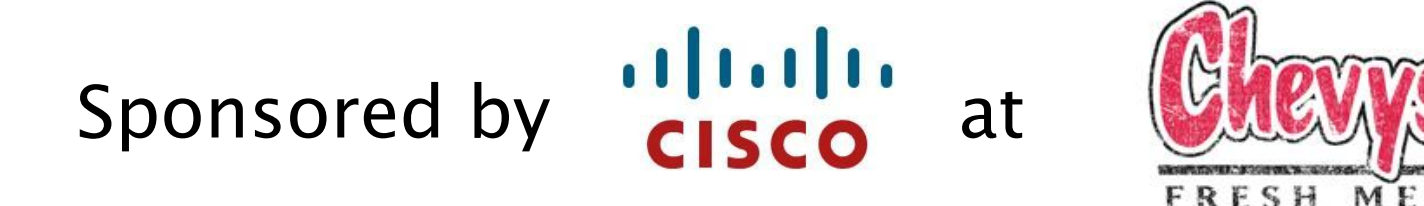

SACRAMENTO 2012

#### Light food and drinks will be served!! 6PM to ?

1369 Garden Highway Sacramento, CA Phone: 916-649-0390

# **Thank you to our Sponsors**

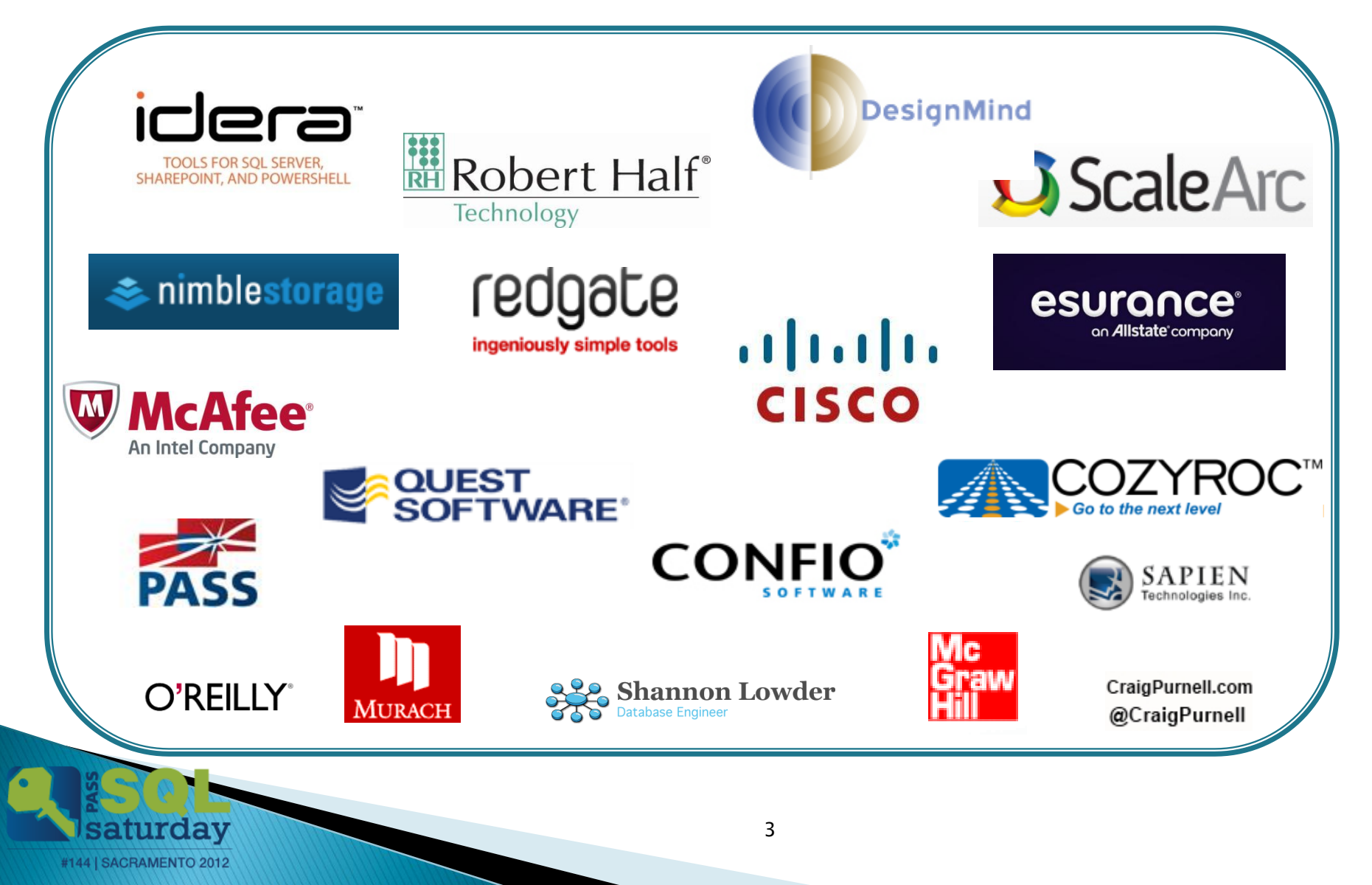

# **Mike Fal**

Working with SQL Server since MSSQL 7. Experience with different industries. No cool letters after my name.  $\overline{a}$ . Blog – [www.mikefal.net](http://www.mikefal.net/) Twitter - @Mike\_Fal

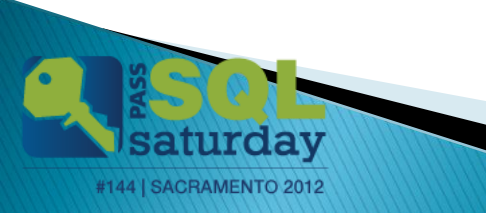

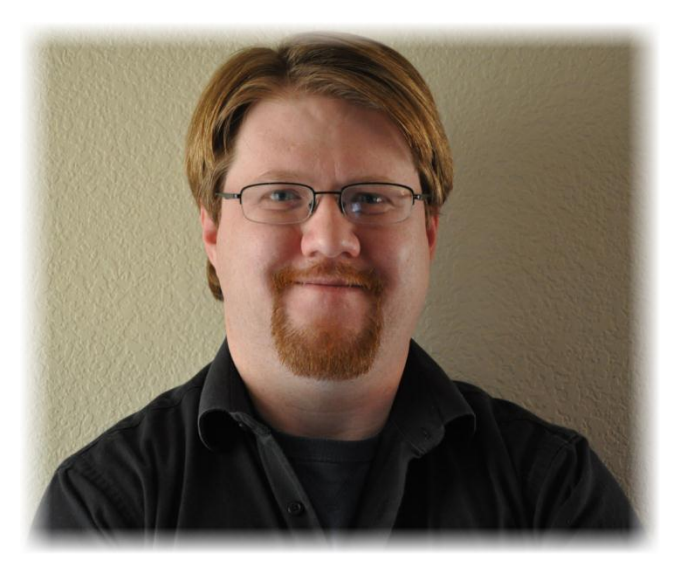

# **Finish Line**

- ▶ Just what the heck is SQL on Server Core?
- ▶ What will I need to know to manage Server Core?
- ▶ How do I set up a Server Core instance for SQL Server?
- ▶ How do I install SQL 2012 on Server Core?

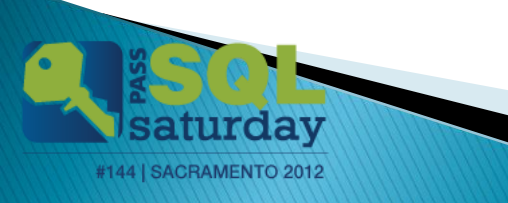

# What is Server Core?

- ▶ Server 2008/2012 with (most of) the GUI interface removed
- ▶ Smaller footprint
	- Less resources used by the OS
	- More secure
- Must be managed by command line and remote tools (Powershell)

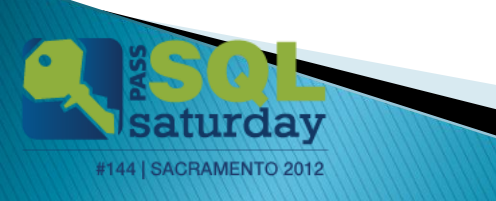

# **Moment of Zen**

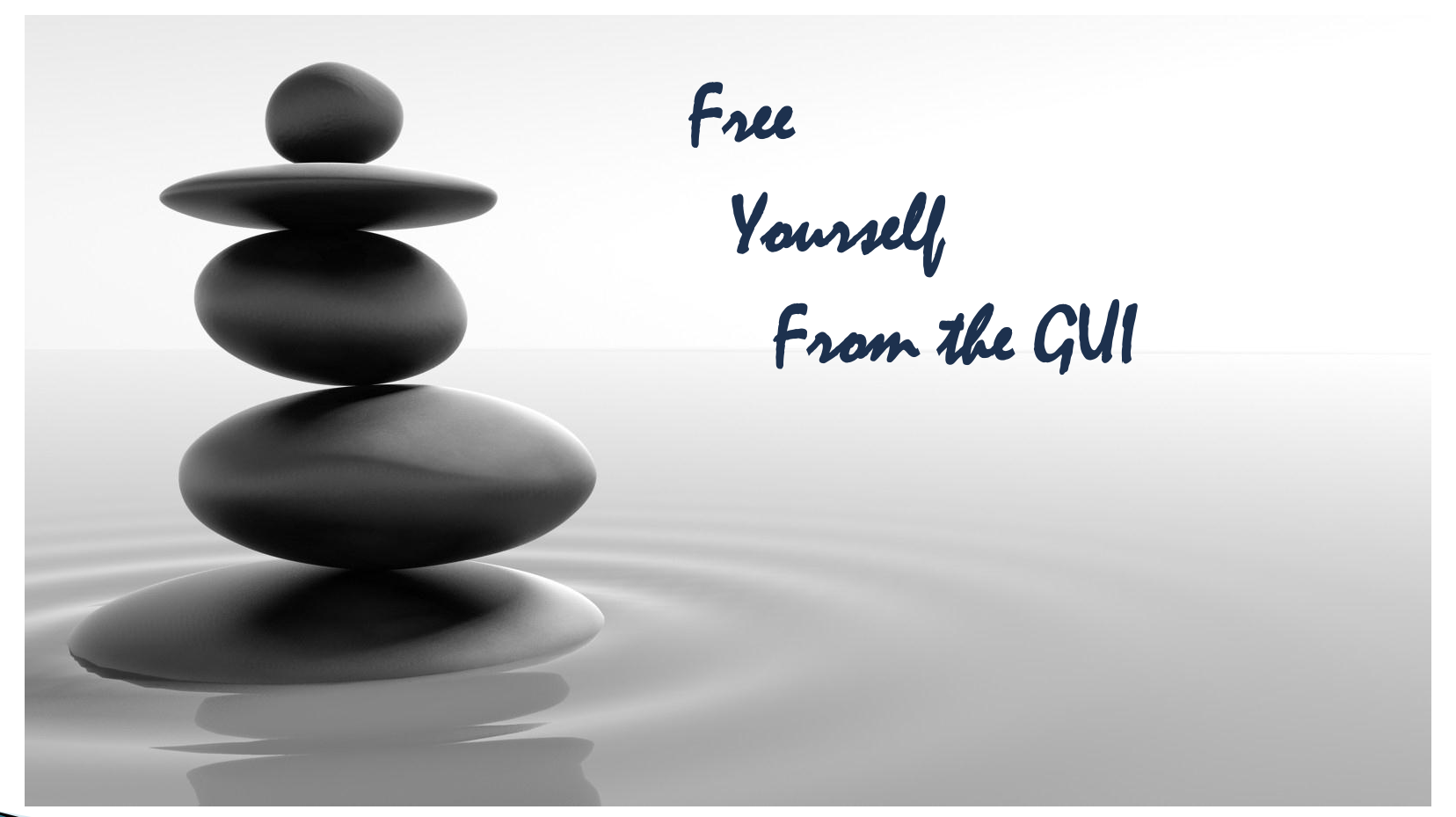

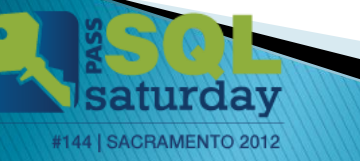

# **Server Core Support**

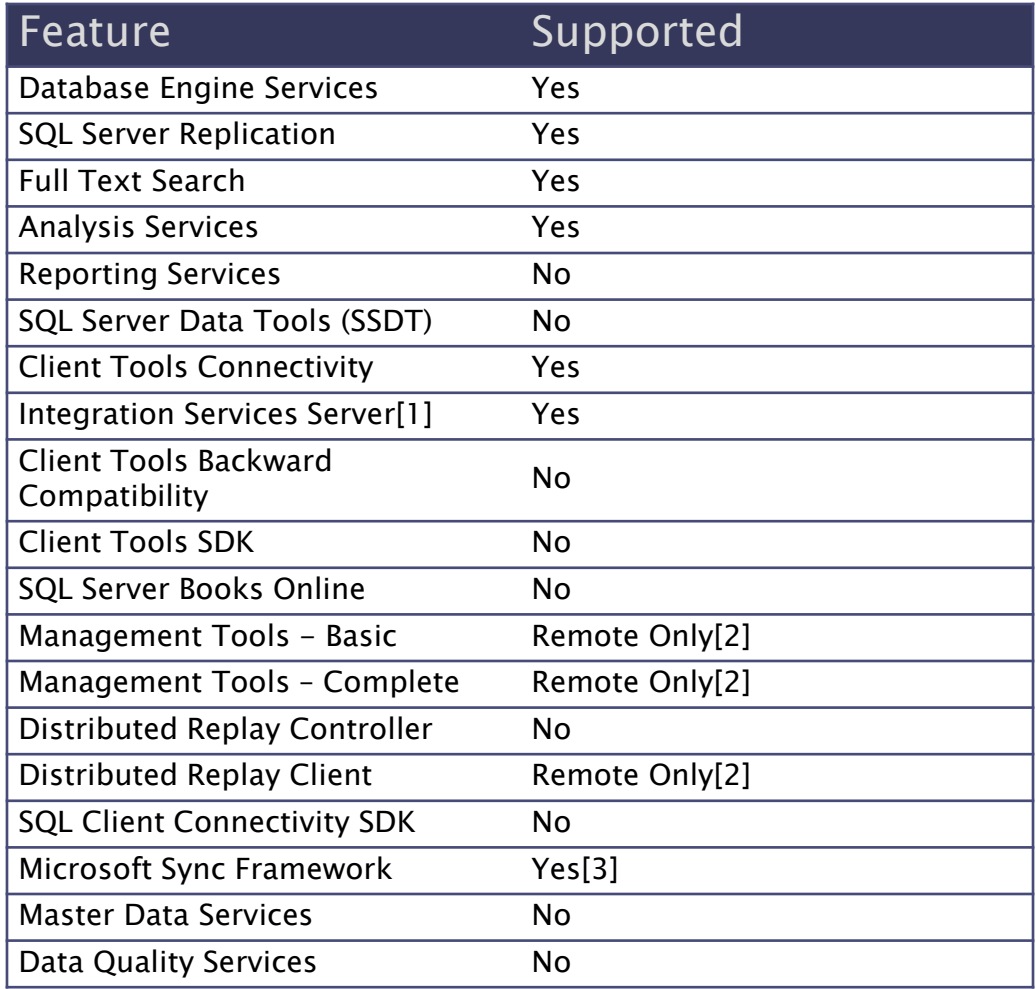

#144 | SACRAMENTO 2012

dav

# **Installation**

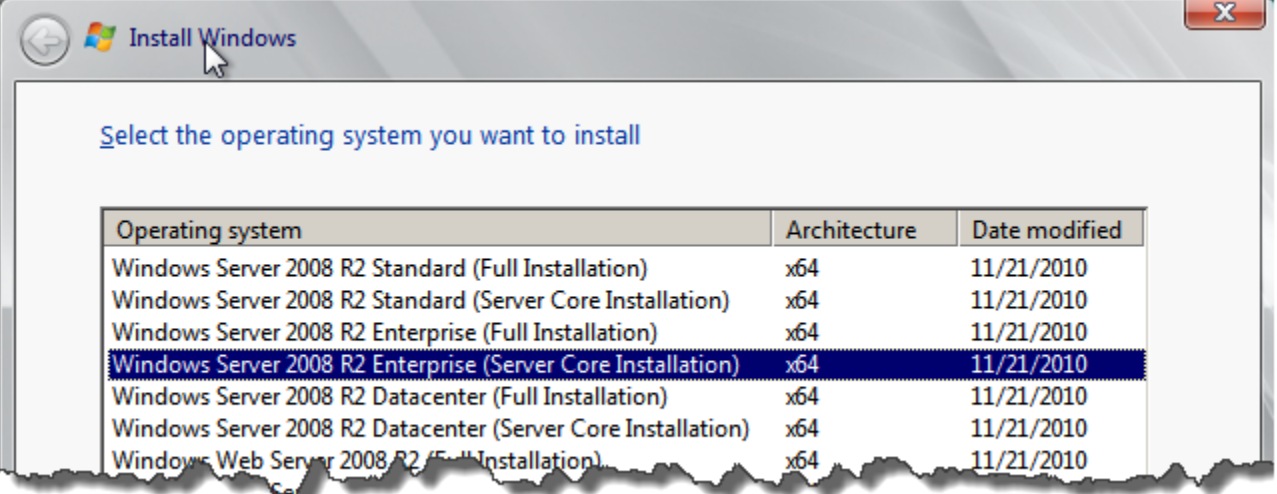

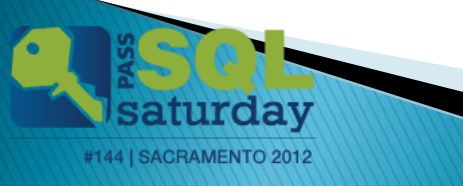

#### Configuration

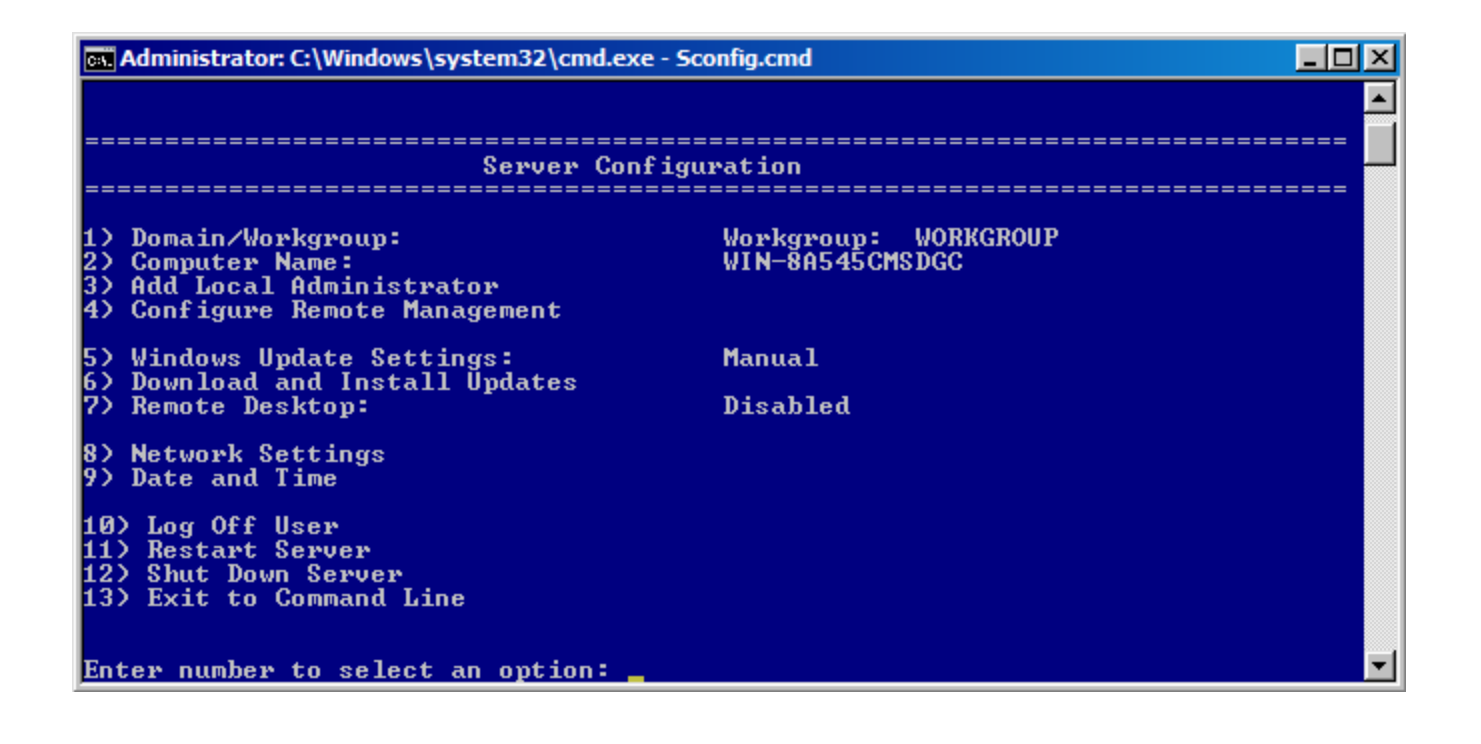

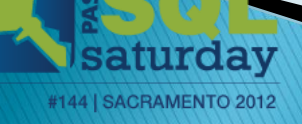

#### Requirements

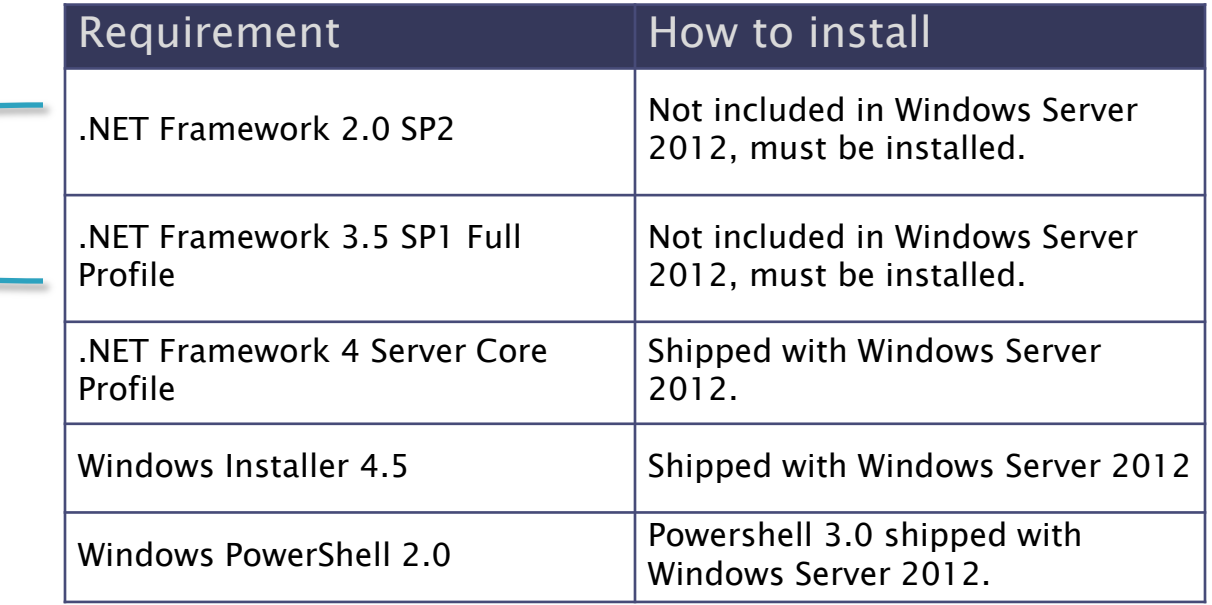

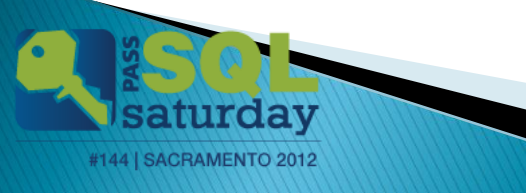

#### **SQL Server Installation**

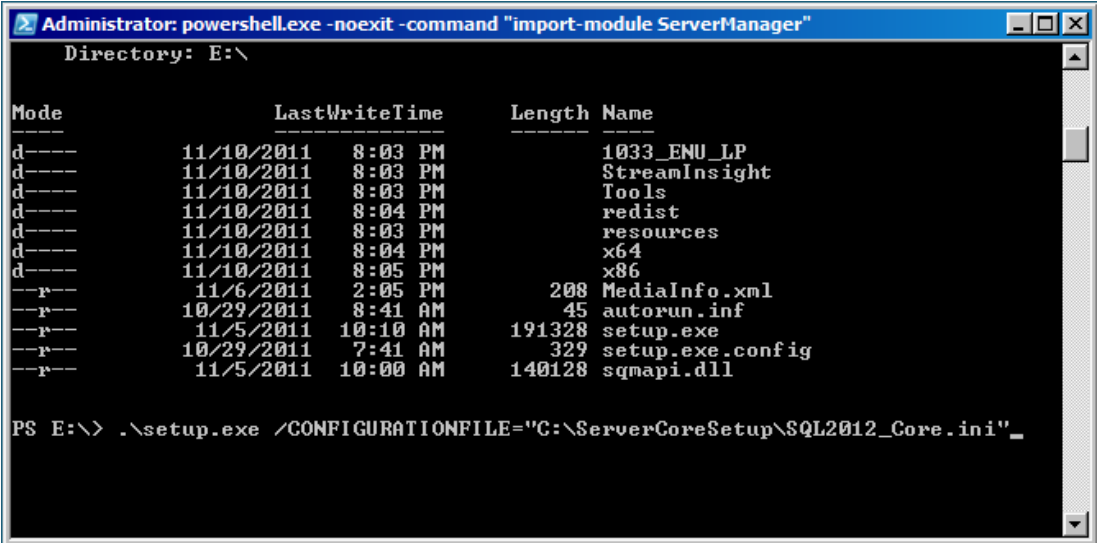

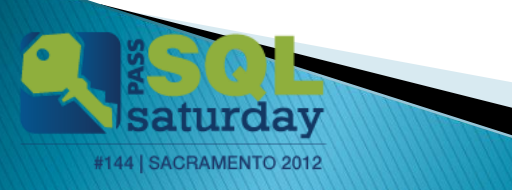

# **Finish Line**

- ▶ Just what the heck is SQL on Server Core?
- ▶ What will I need to know to manage Server Core?
- ▶ How do I set up a Server Core instance for SQL Server?
- ▶ How do I install SQL 2012 on Server Core?

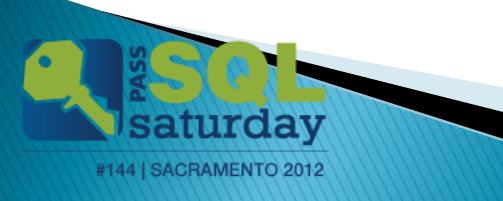

#### **Resources**

- ▶ Allen White (@SQLRunr) [http://sqlblog.com/blogs/allen\\_white/default.aspx](http://sqlblog.com/blogs/allen_white/default.aspx)
- ▶ Denny Cherry (@mrdenny) <http://www.mrdenny.com/>
- Allen Hirt (@SQLHA)
	- <http://www.sqlha.com/blog/>
- **MSDN**

[http://msdn.microsoft.com/en](http://msdn.microsoft.com/en-us/library/hh231669.aspx)[us/library/hh231669.aspx](http://msdn.microsoft.com/en-us/library/hh231669.aspx)

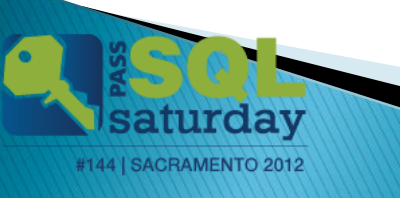

#### Questions

# HUH?

www.mikefal.net

@Mike\_Fal

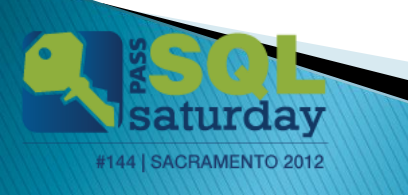